$\overline{1}$ 

# Uariotionistaliitiidie Studien an Käfern.

Eine Einführung in bisher an Insekten wenig angewandte Untersuchungsmethoden

von Dr. phil. F. A. SCHILDER, Naumburg a. S.

(Vortrag gehalten auf der 1. Wanderversammlung Deutscher Entomologen zu Halle a. S. am 1. April 1926).

Die Entscheidung, ob ein Formenkreis als "Art" anzusprechen ist oder nicht. kann in den seltensten Fällen durch morphologische Untersuchungen allein endgültig gefällt werden, wie es seit Linné mehr oder weniger alle rein deskriptiven Syste« matiker in der Entomologie versucht haben. Die Bedeutung der einzelnen "wesent" liehen" Unterscheidungsmerkmale unterlag zu allen Zeiten und unterliegt noch heute bei den verschiedenen Autoren den größten Schwankungen, so daß, was dem einen nur "Spielart", dem anderen "Rasse" und dem dritten gar vielleicht "gute Art" ist. Das leßte Wort hat in allen Fällen das Verhältnis der zu untersuchenden Formen inbezug auf Beständigkeit und Erblichkeit ihrer morphologischen Merkmale zu sprechen ?

1. Arten (Species) sind Formenkreise, die mit anderen entsprechenden vers wandten Formenkreisen gekreuzt keine Nachkommen hervorbringen (1), oder höchstens solche, die wieder untereinander gekreuzt, unfruchtbar sind.

2. Rassen (Subspecies, = varietas der Lepidopterologen) sind Formenkreise, die mit anderen entsprechenden verwandten Formenkreisen Bastarde ergeben, deren Nach\* kommen nach den Mendel'schen Regeln wieder aufspalten.

In den meisten Fällen sind diese Rassen als "Lokalrassen" geographisch oder ökologisch mehr oder weniger scharf umgrenzt, ohne daß ein Zusammenleben am gleichen Orte ausgeschlossen zu sein braucht.

3. Spielarten (Varietät,  $=$  aberratio der Lepidopterologen) sind äußerliche Ab weichungen von der häufigsten Form einer Art oder Rasse, mit ihr durch lückenlose Reihen von Zwischenformen verbunden; sie sind nicht erblich und oft von örtlichen oder zeitlichen Umweltseinflüssen abhängig (Modifikation).

Weitere morphologische Unterschiede innerhalb der Arten und Rassen bes ruhen auf Sexual<sup>,</sup>Dimorphismus, Sozial<sup>,</sup>Polymorphismus (Bienen, Ameisen, Termiten) und Saison<sup>,</sup>Polymorphismus (Generationswechsel).

**<sup>(1)</sup> Lang, Experimentelle Vererbungslehre in der Zoologie seit 1900, S. 126**

Die Entscheidung über die Zugehörigkeit einer Form zu einer dieser 3 Kate gorien kann also mit Gewißheit nur durch Zuchtversuche unter gleichen und Willkür\* lieh veränderten Bedingungen und durch Kreuzung herbeigeführt werden. In vielen Fällen ist jedoch eine derartige Zucht wenigstens einstweilen mehr oder weniger un\* durchführbar. Hier wird die Variationsstatistik oft einen deutlichen Fingerzeig geben können für die Bewertung von vorkommenden Abänderungen.

Diese in der Entomologie im Verhältnis z. B. zur Malakologie noch wenig an=<br>dte Methode kann mit Leichtigkeit von jedermann durchgeführt werden. Die gewandte Methode kann mit Leichtigkeit von jedermann durchgeführt werden. nachstehenden Ausführungen sollen dem sammelnden Entomologen als Anleitung bei seinen Untersuchungen dienen und zugleich eine Kritik der so erhaltenen Ergebnisse ermöglichen. Wer sich darüber hinaus eingehender über die berührten Fragen unterrichten möchte, sei auf die Werke von Johannsen (1) und vor allem Lang (2) verwiesen.

#### **Sammeln des Materiales.**

Die zu untersuchenden Insekten müssen eine Population darstellen, d. h. sie müssen auf möglichst eng begrenztem Raume, unter gleichen Bedingungen (z. B. auf den gleichen Pflanzen und zu derselben Zeit, womöglich am selben Tage) gesammelt werden. Wie Außerachtlassen dieses Grundprinzips zu gefährlichen Fehlschlüssen führen kann, wird unten das Beispiel von *Maciosiagon bimaculata F.* dartun.

Das Sammeln muß unbedingt vorurteilsfrei erfolgen und unter Bedingungen, welche eine unwillkürliche Bevorzugung einer Abänderungsform vor anderen ausschließen. Dem für variationsstatistische Untersuchungen Sammelnden wird es oft schwer fallen, z. B. bei fliegenden Insekten eine schon im Fluge als selten erkannte Form 2 Meter links des Weges entwischen zu lassen, wenn 1 Meter rechts des Weges die gewöhnliche Abänderungsform erreichbar ist. - Stillsißende Formen fallen je nach ihrer Färbung im Verhältnis zu ihrer Umgebung dem Auge des Sammlers verschieden gut auf und sind daher niemals einfach abzulesen, sondern z. B. in einen Schirm abzuklopfen.

Die Erzielung einer möglichst großen Ausbeute ist zwecks Verengung der Fehlergrenzen (s. u.) stets anzustreben. Selbstverständlich ist das gesammelte Material zu konservieren (und nicht etwa nach flüchtiger Untersuchung den noch lebenden zu konservieren (und mehr erwal nach nachiger einfersachung den noch lebenden<br>Tieren die Freiheit wiederzugeben), um jederzeit die Zählungsergebnisse nachprüfen zu können. Die Konservierung muß natürlich so erfolgen, daß die zu untersuchenden Merkmale, wie Färbung, Behaarung, usw. nicht verändert werden.

#### **Untersuchung des Materiales.**

Die Untersuchung kann sich auf die verschiedensten morphologischen Merk= male erstrecken: Länge, Breite und Dicke des Tieres oder einzelner Körperteile; das Verhältnis dieser Längen zu einander (Index) (3); Winkel an starren Teilen des Körpers — Zahl von Rippen, Tuberkeln, Borsten und Flecken der Zeichnung. — Stärke der Rippen und Tuberkeln, Dichte und Länge der Borsten, Flächenausdehnung der Zeichnung. — Lage der einzelnen Zeichnungsteile auf dem betreffenden Körperabschnitt. — Farben und Farbennuancen.

<sup>)&</sup>lt;br>(1) Johannsen, Elemente der exakten Erblichkeitslehre, (Jena, bei Gustav Fischer, 1909)<br>(2) Lang, Experimentelle Vererbungslehre in der Zooiogie seit 1900, (Jena, bei Gustav Fischer, 1914)<br>(3) Der Index wird zweckmäßiger **drückt, z. B. also 100 x. Breite: Länge, wenn die Breite kleiner ist als die Länge, sonst ums gekehrt 100 x Länge» Breite.**

Die statistische Aufnahme der gesammelten Tiere hat nicht nur ohne jede Vor= eingenommenheit, sondern auch stets unter gleichen Bedingungen, wie Beleuchtung, mit demselben Mabstabe usw. zu erfolgen, ferner nicht nur einmal, sondern öfters (möglichst in anderer Reihenfolge), wobei etwa auftretende Abweichungen in den Be\* Finden nochmals zu überprüfen sind und nötigenfalls aus den differierenden Einzel\* daten das arithmetische Mittel zu ziehen ist.

Die Messung der Länge einzelner Körperteile, sowie am Tier auftretender Winkel erfolgt wegen der Schwierigkeit des Anlegens eines Maßstabes bezw. Winkel= maßes an das körperliche Objekt am besten auf einer mit dem Abbe'schen Zeichenapparat unter Mikroskop oder Binokular hergestellten Zeichnung. Bei gröberen, mehr ebenen Objekten wird man in einzelnen Fällen auch direkt mit Schublehre, Mikro\* meterschraube, Mebzirkel usw. ausreichen, weniger empfindliche Teile (wie z. B. die Flügeldecken\*Länge längs der Naht) bei groben Käfern mit einem angelegten schmalen Streifchen Millimeterpapiers messen können, doch ist die Ungenauigkeit solcher Mes\* sungen stets bei der Rechnung zu berücksichtigen. Beim Messen unter dem Zeichenapparat ist auch auf gleichmäbige Präparation der Tiere, ihre parallele Lage zur Bild\* ebene in der Mitte des Gesichtsfeldes, gleiche Vergröberung und gleichen Abstand des Zeichenpapieres zu achten; die Endpunkte der Strecken werden zweckmässiger weise mit einer Nadel ins Papier gestochen. Gebogene Linien auf dem Papier kann man mit einem Kartenzirkel oder besser noch mit einem Streifchen Millimeterpapier bis zu grober Genauigkeit messen, mittels dessen man durch Anlegung an die krumme Linie diese unter Zuhilfenahme einer feinen Nadel in eine Anzahl möglichst kleiner gerader Teilstrecken zerlegt. Hierbei hat man der Mitte des gezogenen Striches zu folgen oder aus den Messungen an Außen<sup>,</sup> und Innenseite der Krümmung das Mittel zu ziehen.

Bei Messung der Stärke von Rippen, Tuberkeln usw. ist man auf die willkürliche Aufstellung von "Stärkegraden" und die schätzungsweise Zuteilung der einzelnen Individuen zu diesen "Klassen" angewiesen. Hierbei empfiehlt es sich, zunächst einzelne Stücke als Repräsentanten dieser Klassen oder besser noch der Klassengrenzen herauszusuchen und jedes Stück mit diesen "Typen" zu vergleichen.

Das gleiche Verfahren wird man oft auch bei Klassifizierung der Stücke nach der Ausdehnung einzelner Teile der Zeichnung anwenden, wenn man nicht zur Planimetrierung der mit dem Abbe'schen Zeichenapparat umrissenen Flecken schreiten will. Allerdings ist bei starker Vergröberung nur selten (z. B. bei *Cicindela)* eine scharfe Grenze zwischen Grundfarbe und Zeichnung ziehbar; am allerwenigsten natürlich bei Zeichnungen des Haar<sup>s</sup> oder Schuppenkleides. ~ Beim Vergleichen der Ausdehnung von Zeichnungsteilen auf verschiedenen Körperstellen kommt es übrigens nicht auf die absolute Ausdehnung der Flecken, sondern vielmehr auf die relative Ausfüllung des zur Verfügung stehenden Raumes (maximale Ausbreitungsmöglichkeit) durch die Zeichnung an.

Bei Beurteilung der Gesamtausdehnung der Zeichnung ohne Rücksicht auf die einzelnen Zeichnungs\*Elemente empfiehlt sich die Aufstellung von "Dunkelheitsgraden". So habe ich z. B. bei *Coccinella decempunctata* (s. u.) alle Stücke mit 3 Punkten einem und demselben Dunkelheitsgrade zugeteilt, gleichgültig welche 5 von den 7 Punkten der Flügeldecke, welche nach der Anlage der Art auftreten können, an dem betreffen« den Tiere vorhanden sind. Inwieweit es berechtigt ist, z. B. ein Stück mit 5 Punkten dem gleichen Dunkelheitsgrade zuzuteilen wie eines mit 4 Punkten, von denen 2 aber miteinander verbunden sind, kann nur durch Anschauung im einzelnen Falle entschie\* den werden.

Die Einteilung von Farben und Farbennuancen mub nicht unbedingt mittels des Ostwaldschen Farbenatlas erfolgen. Da nur selten die Farben rein auftreten,

empfiehlt sich ihre schätzungsweise Zerlegung in mehrere (am besten 5) Komponenten. Bezeichnet man z. B. grün mit v (viridis) und blau mit c (coeruleus), dann hätte ein rein grünes Tier die Formel vvvvv, ein grünes Tier mit schwachem blauem Schimmer vvvvc, ein blaugrünes Tier (noch eher grün als blau zu nennen) vvvcc, umgekehrt ein grünblaues Tier vvccc, dann ein blaues mit grünem Schimmer vcccc und schließlich ein rein blaues Tier ccccc; bei gleichzeitiger Verdunkelung gegen schwarz n (niger) sind dann Kombinationen wie vvvvn, vvvcn, vvcnn usw. möglich. Wichtig ist aber, daß die Beurteilung nicht nur bei gleicher Lichtquelle, Lichtstärke und gleichem Einfallswinkel des Lichtes zu erfolgen hat, sondern auch an derselben Körperstelle des Tieres.

#### **Statistische Verwertung des Materiales.**

Die in einer Population Vorgefundenen Abänderungen werden in Klassen Vi, V<sub>2</sub>, V<sub>3</sub>, V<sub>4</sub>, V<sub>5</sub>, ... eingeteilt und diese mit fortlaufenden Zahlen 1, 2, 3, 4, 5, ... bezeichnet. Die Klassifikation von Flecken, Farben usw. wurde schon oben erwähnt. Bei gemessenen Zahlen (Längenmaße oder Indices) soll der Klassenwert (z. B. 3,  $3.5, 4, \ldots$ ) in der Mitte zwischen den Klassengrenzen (z.B. 2.75—3.25, 3.25—3.75, 3.75—3.75, 3.75— 4.25 ...) liegen. Jedes Individuum ("Variante") wird einer Klasse zugeteilt; die Klassen 1,2, 3, 4, 5, 6, 7 enthalten dann pi, p2, p3, p4, ps, p6, p7 Varianten, z. B. 1, 6, 15, 20, 15, 6, 1; die letteren Zahlen bezeichnet man als Variationsreihe.

Zur Charakterisierung einer Variationsreihe bestimmt man zunächst den Durch= schnitts<sup>\*</sup> oder Mittelwert M nach der Formel:  $M = \frac{p_1 V_1 + p_2 V_2 + p_3 V_3 \dots}{p_1 + p_2 + p_3 \dots}$ was gewöhnlich unter Zuhilfenahme des Summenzeichens in der Mathematik (2, Sigma) als  $M = \frac{2 pV}{n}$  geschrieben wird (n ist die Gesamtzahl der untersuchten Individuen). In unserem willkürlichen Beispiel wäre also

$$
M = \frac{1 \times 1 + 6 \times 2 + 15 \times 3 + 20 \times 4 + 15 \times 5 + 6 \times 6 + 1 \times 7}{1 + 6 + 15 + 20 + 15 + 6 + 1} = 4.0
$$

Bei großen Zahlen ist eine Vereinfachung der Rechnung durch Ausgang von einer schätzungsweise nahe dem Mittelpunkte gelegenen Klasse statt vom Nullpunkte aus zu empfehlen (vgl. Johannsen, Seite 32 ff.).

Die Mehrzahl der gefundenen Abänderungen steht diesem Mittelwerte nahe, mit zunehmender Entfernung von ihm werden auch die Abänderungen seltener. Zur Feststellung, ob dieses Seltenerwerden rascher oder langsamer erfolgt, genügt nicht die Feststellung der Vorgefundenen extremen Abänderungen, da mit vermehrter Zahl der untersuchten Individuen diese äußersten Grenzen der Variabilität immer weiter vom Mittelpunkte fortrücken. Als Maß der Variabilität wurde die **Standardabweichung** oder Streuung o (Sigma) eingeführt, die nach der Formel

$$
\sigma = \pm \sqrt{\frac{\Sigma \ p \alpha^2}{n}}
$$

gefunden wird. Hierbei bezeichnet  $\alpha_1$ ,  $\alpha_2$ ,  $\alpha_3$ ... die Entfernung der Klassen vom Mittelpunkt, in unserem Beispiel also  $-3$ ,  $-2$ ,  $-1$ , 0,  $+1$ ,  $+2$ ,  $+3$ , p die dazu ge\* hörenden Individuenzahlen, also 1, 6, 15, 20, 15, 6, 1; die anderen Zeichen sind be\* reits bekannt. Hier wäre also

$$
\sigma = \pm \sqrt{\frac{1 \times 9 + 6 \times 4 + 15 \times 1 + 20 \times 0 + 15 \times 1 + 6 \times 4 + 1 \times 9}{1 + 6 + 15 + 20 + 15 + 6 + 1}} = \pm 1.5.
$$

Wenn der Mittelpunkt nicht mit einer ganzen Zahl zusammenfällt, benützt man für diese Rechnung die nächst kleinere, um b von ihm verschiedene ganze Zahl A als Ausgangspunkt und rechnet nach der Formel

$$
\sigma = \pm \sqrt{\frac{pa^2}{n} - b}
$$

wobei a jeßt den Abstand der einzelnen Klassen von A bezeichnet.

Diese errechneten Zahlenwerte, Mittel und Standardabweichung, sind mit einem Fehler behaftet, der in der begrenzten Zahl der untersuchten Stücke seine Ursache hat und theoretisch erst bei unendlich vielen Stücken gleich Null wird. Der mittlere Fehler des Mittels ist

$$
mM = \frac{\sigma}{\sqrt{n}}
$$

der mittlere Fehler der Standardabweichung

$$
^{m}=\frac{\sigma }{\sqrt{2n}}
$$

der "wahrscheinliche Fehler"-, beträgt das Dreifache des mittleren Fehlers. Das Mittel ist also nicht durch die eine Zahl M allein auszudrücken, sondern durch  $M \pm m$ , und liegt daher zwischen den Werten M—m und M $+m$ . Das gleiche gilt für die Stans dardabweichuog.

Will man die Mittelwerte Mi und M2 zweier Variationsreihen vergleichen, so bildet man ihre Differenz nach der Formel:

$$
M_1 - M_2 \pm \sqrt{m_1^2 + m_2^2}
$$

ist dabei der Fehler ( $\sqrt{m^2+ m^2}$  größer als die Differenz Mi-M<sup>2</sup>, so können die Mittel nicht als verschieden angesehen werden; ist der Fehler kleiner als die Differenz Mi—M2, so ist eine gewisse Verschiedenheit anzunehmen, aber erst wenn der Fehler weniger als ein Drittel der Differenz Mi—M<sub>2</sub> ausmacht, ist die Verschiedenheit der weniger als ein Drittel der Differenz Mi—M<sub>2</sub> ausmacht, ist die Verschiedenheit der Mittelwerte als einigermaßen sicher zu betrachten.

Die bisherigen Ueberlegungen gelten nur für Reihen, in denen die Stückzahlen der einzelnen Klassen von einem Ende der Reihe an allmählich bis etwa zur Mitte zunehmen und dann etwa in gleicher Weise wieder abnehmen. Streng genommen gelten sie nur für die Binomialreihe  $(a+b)^n$ , für  $a = b = 1$ , deren graphische Dars Stellung als Galton'sche Zufallskurve bekannt ist. Bei genügender Stückzahl läßt ein einfach variierendes Merkmal eine Reihe erkennen, die mehr oder weniger der Binos mialreihe genähert ist und daher auch als solche behandelt werden kann.

Erhält man eine Zahlenreihe, die von der Binomialreihe wesentlich abweicht, indem die größte Stückzahl nicht in einer einzigen, etwa in der Mitte der Reihe ges legenen Klasse auftritt, sondern in 2 oder mehreren, durch Klassen mit geringerer Stückzahl von einander getrennten Klassen, so ist entweder die untersuchte Stückzahl zu gering, oder die Population ist inbezug auf das untersuchte Merkmal nicht ein=<br>heitlich. Bei einer solchen Reihe, wie z. B. 1, 6, 15, 20, 15, 6, 15, 20, 15, 6, 1 hat Bei einer solchen Reihe, wie z. B. 1, 6, 15, 20, 15, 6, 15, 20, 15, 6, 1 hat der in der bisherigen Weise berechnete Mittelwert keinen Sinn, er läge bei den 6 Stück der mittleren (6.) Klasse? In solchem Falle ist vielmehr die Reihe in 2 Reihen zerlegt zu denken und das Mittel jeder Teilreihe für sich zu berechnen, und zwar aus den rings um die Klassen mit größter Stüdezahl liegenden ' Klassen (hier also z. B. aus 15, 20, 15).

Zur besseren Veranschaulichung von Variationsreihen empfiehlt sich ihre graphische Darstellung in Form von Kurven. Die Klassen sind in gleichen Abständen auf einer horizontalen Geraden aufzutragen; über den Klassenmitten sind Senkrechte von einer der jeweiligen Stückzahl entsprechenden Länge zu errichten. Die Verbindungslinie ihrer Endpunkte ergibt die Variationskurve. Der Binomialreihe genäherte Reihen ergeben auf diese Weise eingipfelige, mehr oder weniger symmetrische, alle anderen mehr unregelmäßige oder gar zwei\* oder mehrgipfelige Kurven.

Für die Berechnung und Anwendung von anderen Variabilitätsmaßen, sowie von Korrelationen, sei nodmials auf die Werke von Johannsen und Lang verwiesen. Bei Ausführung der Rechnungen empfiehlt sich die Verwendung von Rechenschieber, Logarithmentafel oder einer Multiplikationstabelle, wie sie z. B. von J. Ernst (1901 bei F. Vieweg & Sohn, Braunschweig) herausgegeben wurde.

#### **Beispiele.**

Die nachfolgenden Beispiele an willkürlich hcrausgegriffenen Käfergruppen sollen zeigen, zu weldi interessanten Ergebnissen solche variationsstatistische Untersuchungen führen können. Es sind nur Stichproben, größtenteils aus eigenen Forschungen, ohne jeden Anspruch auf Abgeschlossenheit. Sie sollen nur dazu anregen, auf diesen oder anderen Gebieten mit den gleichen Methoden weiter zu arbeiten. (1)

#### **Einfache Variationsreihe. / (Eingipfelige Kurve)**

*Plagiodera versicolor* Laich, variiert von grün ( $v =$  viridis) über blau (c = coeruleus) nach violett  $(p =$  purpureus).

5 Ausbeuten (leg. Dr. Beck, Juli 1924, in coli. O. Vogt) aus Hohlbach im Elsava\* Tale (99 Stck.), Mutbadi bei Miltenberg (245 Stüde) und vom Gelände des Akademischen Ruderklubs in Würzburg (64 Stüde) wurden auf die Färbung der Flügeldecken unter Zerlegung der Farben in 5 Komponenten untersucht. In °/o ausgedrückt ergaben sich folgende Reihen:

| Hohlbach<br>Mutbach<br>Würzburg |            |             | 6 | 12              | 29<br>2 5 12 42 25 5 2 2 3 1<br>5 7 14 18 27 22 3 3 1 1 | 42 6                                     |  |  |  | $5.44 \pm 0.13$<br>5.36 $\pm$ 0.10<br>$4.84 + 0.23$ | $1.34 \pm 0.10$<br>1.57 $\pm$ 0.07<br>$1.82 + 0.16$ |
|---------------------------------|------------|-------------|---|-----------------|---------------------------------------------------------|------------------------------------------|--|--|--|-----------------------------------------------------|-----------------------------------------------------|
| Klasse                          |            | $1 \t2 \t3$ |   |                 | 5.                                                      | 6 7 8 9 10 11                            |  |  |  | Mittel                                              | Standardabw.                                        |
| Farbe                           | <b>AAA</b> |             |   | $v\, {\rm ccc}$ | $\operatorname{cccc}$                                   | dddd<br>Dacca<br>Dacca<br>Cacca<br>Cacca |  |  |  |                                                     |                                                     |

<sup>(1).</sup> Die Untersuchungen wurden großenteils 1924 während meiner Tätigkeit am Kaiser Wilhelm Institut für Hirnforschung, Abteilung für Genetik ausgeführt, dem Prof. Oskar Vogt vorsteht. Das Material entstammt zum Teil seine

Troßdem in der Reihe von Hohlbach und Mutbach der Gipfel der Kurve in verschiedenen Klassen liegt (6 bezw. 5), ist das Mittel beider Reihen nahezu gleich; hingegen weist die Reihe von Würzburg, die den gleichen Gipfel wie die von Mutbach hat, eine deutliche Verschiedenheit des Mittels auf. Die Population von Würzburg ist also mehr grün als die beiden anderen.

Dies kommt auch zum Ausdruck, wenn man den prozentualen Anteil der einzelnen Farben an den Populationen ausrechnet; es ist zweckmäßiger und genauer, hierbei die einzelnen Farben-Komponenten in Betracht zu ziehen, statt die Anzahl der "vorherrschend grünen", "vorherrschend blauen" usw. Stücke festzustellen: also z. B. für Mutbach statt  $8\%$  grün" (= Klasse  $1 + 2 + 3$ ),  $86\%$  bis bis  $4$  bis 8) und  $6\%$  violett" (= Klasse 9 bis 11) zu sagen: grüne Komponente =  $\frac{1}{5}$  von  $(5v\times1)$  + (4v×2)  $+$  (5v×5) + (2v×12) + (1v×42) = 19  $\frac{9}{10}$ , ebenso blaue Komponente = 75  $\frac{9}{10}$ , violette Komponente =  $6^{\circ}/\text{m}$ . Der Vergleich der 3 Fundorte ergibt dann:

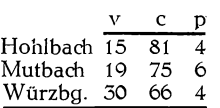

Im Gegensatz zum variablen Grün erscheint der Anteil von Violett ziemlich konstant. Doch könnte die Kurve von Mutbach den Eindruck erwecken, daß ein zweiter Gipfel in Klasse 1 0 vorhanden ist und wir es also auch hier nicht mit einer einfachen Varia= tionsreihe zu tun haben (vgl. unten *Chrysometa oarians)1* Der Vergleich mit den Kurven der anderer beiden Fundorte und die geringe Erhebung des zweiten Gipfels lassen diese Annahme aber als sehr unwahrscheinlich erscheinen.

Auch in der Standardabweichung sind die Fundorte nicht gleich: die Variatons= kurve von Hohlbach ist steiler und spißer im Vergleich zu breitgedrückten Kurve von Würzburg.

Die Population von Würzburg ist also allgemein variabler als die beiden anderen; alle drei Populationen scheinen aber einheitlich zu sein und in ziemlich hohem Grade mit einander übereinzustimmen.

#### **Zusammengesetzte Variationsreihe. (Zwei- u. mehrgipfelige Kurve).**

*Chrysometa. oarians* Schall, variiert in ähnlicher Weise von schwarz (n = niger) über kupfrig (a = aeneus), grün  $(v)$ , blau (c) nach violett (p).

Eine Ausbeute von Krummhübel im Riesengebirge (174 Stück, leg. O. Vogt Anfang August 1925) ergab für die Farbe der Flügeldecken folgende Reihe in °/o: Prozente: — — — 1 6 39 24 3 1 — — 3 2 7 3 7 2 — 1 1 — Klasse: 1 2 3 4 5 6 7 8 9 10 11 12 13 14 15 16 17 18 19 20 21 Farbe- e rü ro co <u > u u u u u ^ u u u cx C C ' t f f ü r ü fö > > > cj U O Cj U <J <X> CX CX *G G* C n 3 f Ö (0' (ö Id > > > > > Ü U O CJ CJ CX CX CX *G G G G &* td < ö > > > > > > > U CJ O ex CX ex • CX *C G G G C* rö > > > P> > > > > > u cx CX CX CX CX

Auf den ersten Blick erkennt man, daß hier 2 getrennte Reihen vorliegen (die Klassen 10 und 11 fehlen!); das Mittel der Teilreihen liegt bei Klasse 6 (M $i = 6.50$  $\pm$  0.09) und bei Klasse 15 (M<sub>2</sub> = 15.39  $\pm$  0.28). Die Einsattelung des Kurvengipfels der zweiten Teilreihe ist vielleicht nur auf die geringe Stückzahl zurückzuführen. Die

Berechnung des Mittels der gesamten Reihe hätte keinen Sinn (M = 8.59  $\pm$  0.50), da es ziemlich genau in der Mitte zwischen beiden Kurvengipfeln liegt. Diese Population stellt also ein Gemisch von 2 Formen dar, einer kupfrigen ( = *centaura* Herbst ) und einer grünlichblauen (= *pratensis Wse.*), die jede für sich variiert, ohne daß sich die Variationskurven überschneiden.

Schenkling (Illustr. Zeitschr. f. Entom., v<sub>2</sub>S.7 [1900]) kreuzte die verschiedenen Farbenvarietäten miteinander, mit folgendem Ergebnis: kupfrig $\times$ kupfrig ergibt nur kupfrige Nachkommen, ebenso blau $\times$ blau nur blaue; grün $\times$ grün, oder kupfrig $\times$ grün oder blauX^rün ergibt alle drei Farben in der Nachkommenschaft; in gleicher Weise konnte cand. phil. Gandert (Halle a. S) durch fortgesetzte Auslese eine kupfrige und eine blaue Form züchten, die mit ihresgleichen gekreuzt immer nur wieder die Farbe der Eltern ergab (homozygotisch); die grüne Form spaltete aber immer wieder in die drei Farben auf (heterozygotisch). Die beiden Formen kupfrig und' blau sind also erblich ixiert, die grüne Zwischenform (nomenklatorisch die Primärform *oarians* Schall.) ist ihr Kreuzungsprodukt.

In Krummhübel verhalten sich die beiden Erbformen kupfrig und blau wie 77:25» nach Meissner (Entom. Blätter 1911, S. 127) bei Potsdam dagegen wie 16:84, also fast gerade umgekehrt. Die beiden Erbformen setten die Populationen verschiedener Orte also nicht in dem gleichen Verhältnis zusammen.

Meissner kam bei seinen Zählungen von Potsdam in den einzelnen Jahren zu nahezu den gleichen Zahlen, nämlich in  $\binom{0}{0}$ :

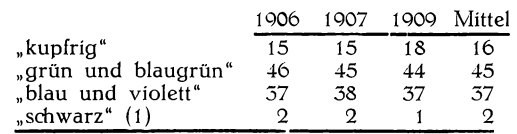

Das Verhältnis der Formen bleibt also am gleichen Orte in verschiedenen Jahren das gleiche.

Hingegen fand Meissner (Zeitschr. f. wiss. Ins. Biol., ii, S. 552 [1906]) leichte Verschiebungen der Färbung in den 5 Jahres\*Generationen des Käfers-.

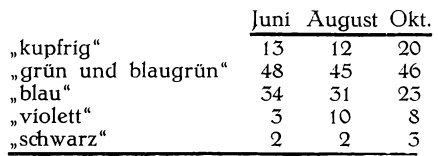

Von Belang scheint nur die Verschiebung im Oktober nach kupfrig zu sein, die sich aber vielleicht durch längere Lebensdauer der kupfrigen Form erklären liehe (vgl. *Adalia bipunctata)*.

A dalia bipunctata L. (2) zeigt genau die gleichen Verhältnisse inbezug auf die Flügeldecken-Zeichnung.

<sup>(1) .</sup> **Seine schwarzen Stücke waren Extremformen nach der violetten Seite, die schwärzlichen von Krummhübel nach der kupferigen Seite 1**

<sup>(</sup>**2**) . **Vgl- Schilder in "Umschau" 1925, S. 128.**

Taf. I, Fig. 5 zeigt die häufigsten Formen nach Dunkelheitsgraden geordnet. Ausnahmen von dieser Reihe, wie z. B. Stücke mit einem Nahtpunkte statt eines Randpunktes neben dem Grundpunkte von Klasse 2 sind unter dem gleichen Dunkel\* heitsgrade mitgezählt, also unter Klasse 3. Eine Ausbeute von 237 Stücken aus Berlin-Lichterfelde (März 1924 unter Platanenrinde von mir gesammelt) und von verschiedenen Autoren publizierte Zählungen (Meissner in Zeitschr. f. wiss. Ins. Biol., iii, S. 309*;* v, S. 231; vi. S. 98;  $-$  Schröder in Allg. Zeitschrift f. Entom., vi, S. 356) ergaben  $v$ , S.  $231$ ; vi. S. 98;  $-$  Schröder in Allg. Zeitschrift f. Entom., vi, S. 356) ergaben in  $\frac{0}{0}$  (+ bedeutet weniger als  $\frac{1}{2}$   $\frac{0}{0}$ ).

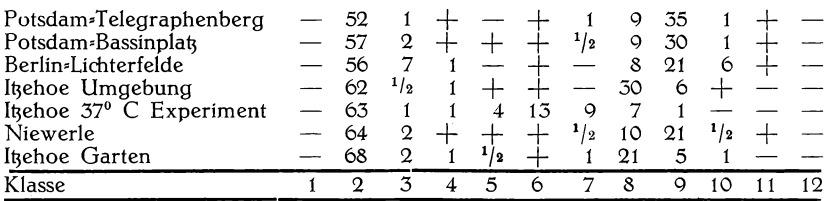

Zuchtexperimente Schröder's (Zeitschr. f. wiss. Ins. Biol., v, S. 132 [1909]) er\* gaben in gleicher Weise, daß die bei den Hauptformen: die rote (= *bipunctata* Z., Klasse 1 bis 5) und die schwarze (= *sexpustulata L.*, Klasse 6 bis 12) erblich sind, nicht aber ihre einzelnen Abänderungen.

Ein Temperaturversuch Schröder's (Allg. Zeitschr. für Entom., vi, S. 555 [1901]), der  $Adalia$ -Puppen für gewisse Zeit  $37^{\circ}$  C aussetzte, ergab, daß durch diese Temperaturerhöhung die Abänderungen der schwarzen Erbform mehr rot werden, trotzdem aber von der roten Form getrennt bleiben, und daß dabei das Verhältnis der beiden Formen nicht verändert wird (s. obige Tabelle).

Das Verhältnis der beiden Erbformen zu einander ist an verschiedenen Orten wiederum verschieden, nämlich:

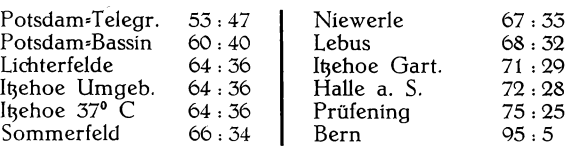

Die Zählungsergebnisse in verschiedenen Jahren am gleichen Orte ergaben wieder nur unwesentliche Schwankungen. Meissner beobachtete aber, daß die schwarze Form eine größere Lebenszähigkeit besitzt und in größerer Zahl die nächstjährige Generation von Imagines noch miterlebt, dab also der Prozentsatz der roten Form am gleichen Orte vom Frühjahr gegen den Sommer hin etwas kleiner wird.

Auch bei *Adalia bipunctata* kann man also 2 erbliche Hauptformen unter\* scheiden, die in verschiedenen Prozentsätzen zusammenleben und höchstens durch seltene Zwischenformen verbunden sind. Die häufigste Form der schwarzen Hauptform ist an verschiedenen Orten nicht die gleiche (Klasse 8 oder 9), was vielleicht auf Temperatureinflüsse zurückführbar sein könnte.

Bei *Coccinella decempunctata* Z. liegen die Verhältnisse noch komplizierter.

Taf. I, Fig. 6 zeigt die von mir beobachteten Abänderungen von 22 Dunkels heitsgraden. Die mittlere Querreihe von der ungefleckten Flügeldecke bis zum verbreiterten schwarzen Net} zeigt die häufigsten Abänderungen (i), die darüber und darunter befindlichen sind seltener; erst die rechts unten gezeichnete Reihe fast schwarzer Formen ist wieder häufiger. Die Verbindungsstriche zeigen an, wie man sich — rein morphologisch? — die einzelnen Abänderungen aus einander durch Hinzutreten nur *je* 1 Punktes oder 1 Verschmelzung entstanden denken kann.

An 2 Fundorten (Finkenkrug bei Berlin, 140 Stück am 30. 3. und 6. 4. 1924 von R. Korschefsky von Buchen geklopft; Bad Gandersheim im Harz, 119 Stüde, 1. bis 15. 7. 1925 an Linden frisch geschlüpft von Herrn Albrecht mir übersandt) habe ich von diesen Abänderungen folgende festgestellt (in  $\theta$ /o; die Anordnung ist die gleiche wie auf der Abbildung):

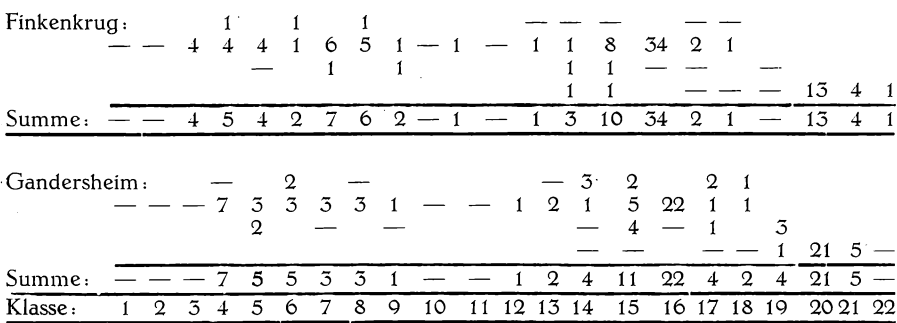

Man sieht sofort, daß hier 4 verschiedene Hauptformen vorliegen, mit ihren häufigsten Formen in Klasse 4 (*trigémina* Ws.), 7 *(decempunctata* L.), 16 (*decempustu.ld.td.* L.) und 20 *(bimdculdtd* Pont.) Von diesen ist nur die erste und zweite (2) durch Zwischenformen verbunden und daher weniger ausgeprägt als die übrigen, welche durch Lücken in dieser morphologischen Reihe getrennt sind. Unter Berücksichtigung der analogen Verhältnisse bei *Adalia bipunctata* kann man schließen, daß auch die 4 Formen von *Coccinella decempunctata* erblich sind.

Diese 4 Hauptformen stehen wieder an verschiedenen Fundorten in verschiedenem V erhältnis:

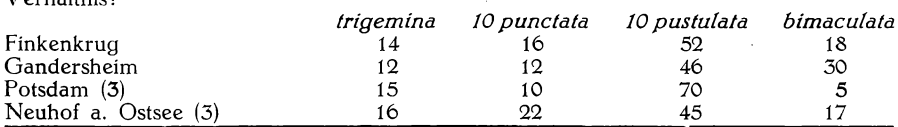

Die dunkelste Form ist nicht einmal aus der häufigsten Abänderung der nächst helleren (überhaupt der häufigsten Form dieser *Coccinella?*) in Klasse 16 direkt ableitbar, denn die Schultermakel reicht weiter gegen die Naht hin, sondern erst von klasse 15. Die var. *decempuslulata* liegt also nicht in der wenn auch unterbrochenen mor\* phologischen Reihe häufigster Formen, sondern gewissermaßen auf einem Nebengeleise. 123

**<sup>(1)</sup> Solch eine Reihe nennt O. Vogt (Zeitschr. f. ges- Neur. u- Psych-, ci, S. 812. 815 [»926]) eine eunomische» die außerhalb liegenden Stücke heißen bei ihm Metabolien,**

**<sup>(2)</sup> Als Kriterium ihrer Trennung könnte man das Fehlen bezw. Vorhandensein des vor der Flügel« deckenspiße gelegenen Punktes annehmen.**

**<sup>(3)</sup> Nach Meissner, dem allerdings nur 20 bezw. 18 Stüde Vorlagen.**

Diese dunkelste Form steht aber nicht bloß morphologisch am weitesten von den übrigen ab, sondern schwankt auch in ihrer relativen Häufigkeit am meisten; denkt man sie sich aus den Populationen weg, dann verhalten sich die übrigen Erb-<br>formen wie: trigemina 10 punctata 10 pustulata formen wie: *trigemina 10 punctata 10 pustulata*

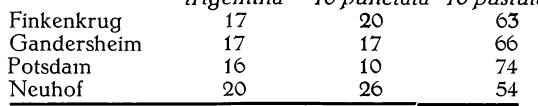

Finkenkrug und Gandersheim sind nahezu gleich, die anderen beiden fallen wegen ungenügender Stückzahl scheinbar heraus, ergeben aber addiert wieder 18:18:64.

Auch hier liegen mehrere Hauptformen vor, die aber offensichtlich nicht gleich= wertig sind: die dunkelste scheint am meisten abgesondert zu sein, die beiden hell\* sten einander noch recht nahe zu stehen.

### Erklärung der Abbildungen.

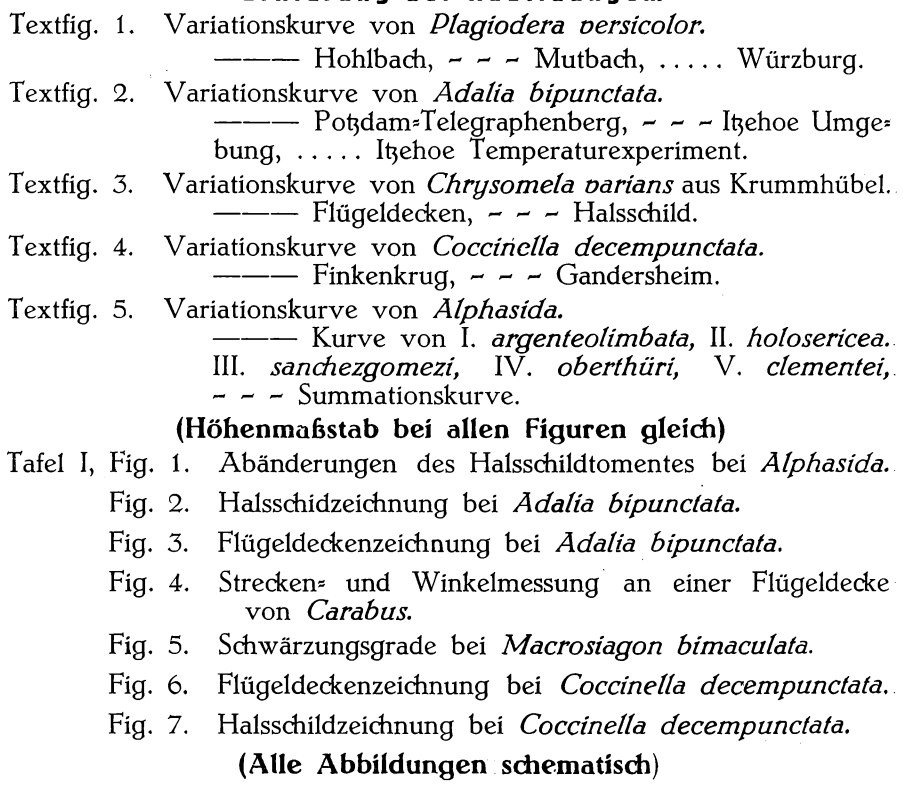

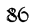

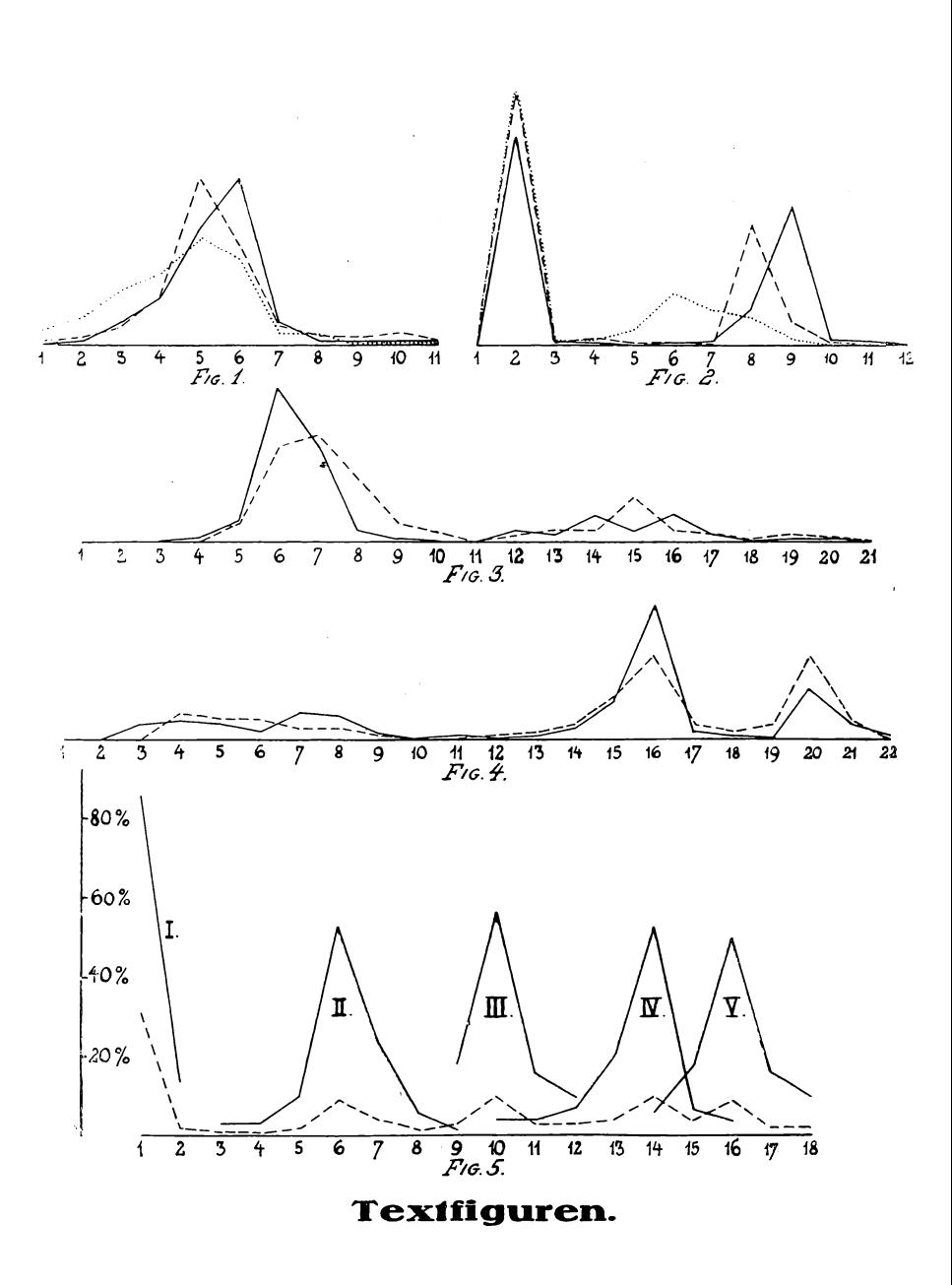

Bei den *Alphasida?,,*Arten" Südspaniens treten uns, wenn wir die Tomentierung des Halsschildes betrachten, die gleichen Verhältnisse entgegen, nur daß die Haupt\* formen in ihrer Variationsbreite einander meist überkreuzen, dafür aber streng lokal begrenzt sind.

Die Reihe häufigster Formen (Taf. I ., Fig. 1) besteht aus 18 Klassen; auf diese verteilen sich die 5 in gröberer Stückzahl untersuchten Arten (7 *argenteolimbata* Esc., Ql *holosericea* Germ., 5Q *sandiezgomezi* Esc., 28 *oberthüri* Esc. und 7Q *clementei* Per., alle im Zoologischen Museum Berlin, im Deutschen Entomologischen Museum Berlin-Dahlem und in der Sammlung O. Vogt-Berlin) wie folgt:

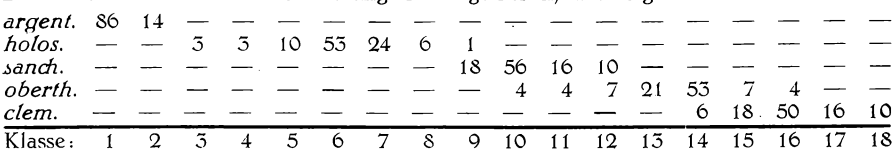

Hätten die Stücke durcheinander gemengt und ohne Fundorte vorgelegen (etwa von jeder Art gleich viele), dann hätte man bei Untersuchung nach dem Halsschild\* Toment folgende Reihe erhalten (in  $\theta$ <sub>0</sub>):

**51 2 V'2 V2 2 Q 4 1 5 10 5 5 4 10 4 Q 2 2**

also Gipfel und Täler viel weniger betont als bei *Cocdnella decempunctata)* Und doch handelt es sich hier nach Ansicht der Systematiker um "gute Arten" (sci. erb= lich). Diese "Arten" unterscheiden sich auch durch die Zahl der Flügeldecken-Rippen, und zwar nimmt das Halsschild\*Toment wie die Zahl der FlügeldeckemRippen zu, je weiter man sidi von der Straße von Gibraltar (1) nach Westen, Norden und Osten entfernt, und zwar überkreuzen sich die Linien beider Merkmale etwas, die Kombination von Halsschild<sup>\*</sup> und Flügeldecken<sup>,</sup>Merkmal ergibt in Verbindung mit dem Fundorte die "Art=Charaktere" (2).

Wie vorsichtig man aber bei der Beurteilung von mehrgipfeligen Kurven sein muß, soll *Maccosiagon bimacuiata* F. illustrieren. Untersucht wurden 177 Stück aus dem Zoologischen Museum Berlin und dem Deutschen Entomologischen Museum Ber\* limDahlem auf ihre Körperlänge; es ergab sich:

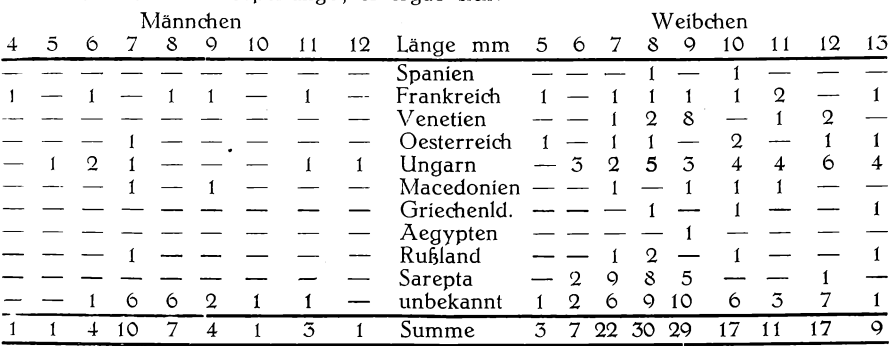

**(1) - Da die nächsten Verwandten von** *Alphasida* **in Marokko leben, ist anzunehmen, daß ihre Vor» fahren über die Meerenge kamen. Die morphologische Reihe wäre also in d iesem F a lle zu» gleich eine phylogenetische?**

**(2) . Näheres siehe O- Vogt, Zeirschr. f. ges. Neur. u- Psych», ci, S- 822 L1926] und Schilder, Deuhcß. Ent. Zeitschr- [l926] (im Druck).**

Das Mittel beträgt beim  $3.81 \pm 0.51$  mm, beim  $9.9.15 \pm 0.17$  mm; das  $9.15 \pm 0.17$ ist also durchschnittlich  $1.32 \pm 0.36$  mm länger.

Beide Variationsreihen sind aber deutlich zweigipfelig, die Gipfel der Teilreihen liegen etwa bei:  $\sqrt{s}$ : 7.4 und 11.0,  $\sqrt{s}$ : 8,3 und 11.9 mm; man wäre vielleicht versucht, die Zweigipfeligkeit bei den vielen Stücken unbekannten Fundortes auf die Herkunft von verschiedenen Orten zurückzuführen: daß dieses aber nicht richtig wäre, beweist, die deutliche Zweigipfeligkeit der Käferreihen auch von bekannten Fundorten (sehr deutliche Zweigipfeligkeit der Käferreihen auch von bekannten Fundorten (sehr deutlich z. B. in Ungarn, Venetien), — vielmehr ist anzunehmen bimaculata (wie es von seinem Verwandten Metoecus paradoxus L. bereits festges stellt ist) 2 in der Größe verschiedene Jahresgenerationen bildet, welche durcheinanders gemengt die zweigipfelige Reihe verursachen, überdies sind alle kleinen 9 von Sarepta von Becker, das große aber von Mever gesammelt, also wahrscheinlich zu verschiedener lahreszeit?

Carabus melancholicus F. variiert wie Chrysomela varians von schwarz über kupfrig nach grün, hier kommen aber auch direkte Üebergangsformen zwischen schwarz und grün vor, sowie Stücke, die alle drei Farben in ihren Komponenten vereinigen.<br>In solchem Falle stellt man die Farben am besten in Gestalt eines Dreiecks dar, etwa nach folgendem Schema:

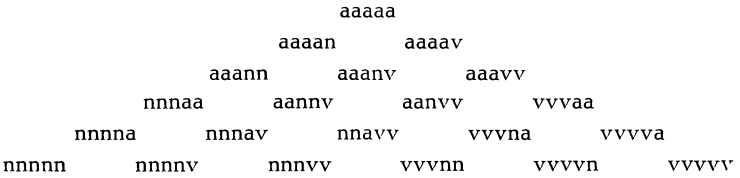

212  $\delta$  und 121  $\Omega$  aus Puerto Pajares (Asturien) in coll. O. Vogt ergaben für diese Farbenkombinationen in  $\frac{0}{0}$ :

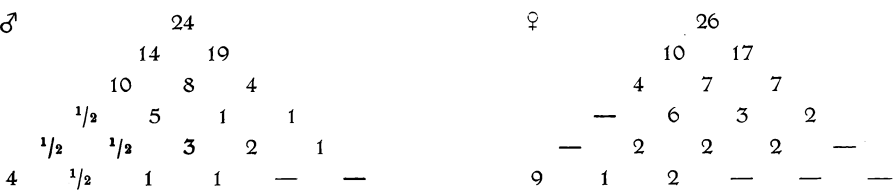

 $\delta$  und  $\circ$  sind also nahezu gleich, die häufigste Form ist kupfrig; man bemerkt aber sofort eine zweite, rein schwarze Form (beim  $\frac{1}{2}$  häufiger?) die mit den übrigen nur durch wenige fast schwarze Stücke verbunden ist. Also auch hier wieder das gleiche Bild einer zweigipfeligen Kurve!

Die Populationen anderer Fundorte verhalten sich aber ganz anders: man/ver= gleiche die Zahlen von der Sierra Guadarrama (15 Stück), San Martinho (27 Stück) und Parada bei Villa Real (18 Stück), beide Orte in Nord=Portugal, und von Tanger  $(35 \text{ Stück})$ :

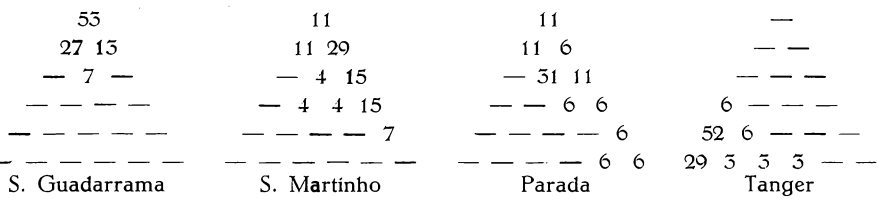

Nur in Puerto Pajares kommen also beide Hauptformen nebeneinander vor; in' Tanger findet sich nur die schwarze (die meisten Stücke etwas kupfrig schillernd), umgekehrt in Zentral-Spanien und Nord-Portugal nur die kupfrige Form, und die Variationsbreiten in beiden Gebieten überkreuzen sich gar nicht. Die meisten Stücke aus der Sierra Guadarrama sind wie die von Asturien rein kupfrig, die aus Portugal dagegen viel mehr grün.

Durch Berechnung der in den einzelnen Populationen vorhandenen Farbenkomponenten (s. o. bei *Plagiodera oersicolor)* erhält man für die Fundorte (dazu, noch 3 Fundorte mit geringer Stückzahl in coll. O. Vogt)

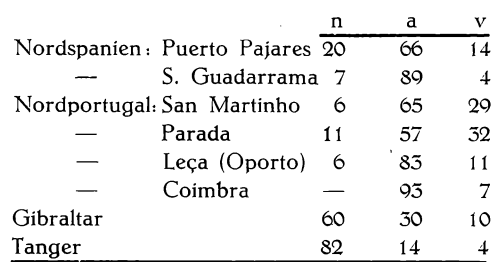

Ganz ähnliche Verhältnisse liegen bei *Carabus rugosus* F. (66 Stück in colL O. Vogt) vor:

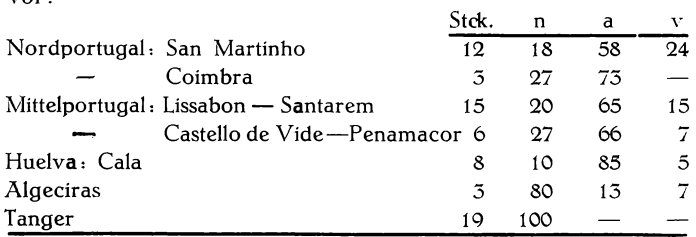

Wir sehen bei beiden Caraben die Zunahme von schwarz gegen Süden (Ah geciras und Marokko) und ein, wenn auch weniger ausgesprochenes Grünwerden im gebirgigen Nordportugal; die übrigen Fundorte weisen vornehmlich kupfrige Stücke auf.

Bei *Carabus melandiolicus* wurde ferner der Abfallswinkel der Flügeldecke an der Spitze gemessen (Taf. I., Fig. 4:BAX):

Es wurden höchstens 40 Stück von jedem Fundorte gemessen, und da die \_• Variationsbreite sehr groß ist (z. B. Puerto Pajares  $\delta^2$  27<sup>0</sup>—37<sup>°</sup>,  $\frac{9}{2}$  23<sup>°</sup>—30<sup>°</sup>; Tanger  $27^0 - 46^0$ . \$ 26°—35°), so sind die wahrscheinlichen Fehler des Mittels so groß, daß bei der starken Ueberkreuzung der Variationskurven nur die extremen Fundorte deut^ lieh unterschieden werden können:

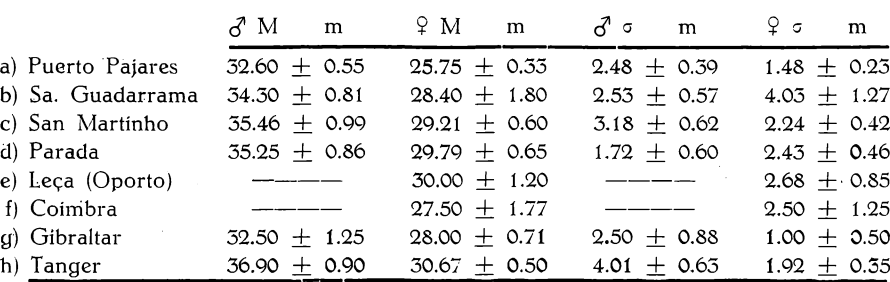

Das  $\delta$  ist also steiler geböscht als das  $\Omega$  und es erfolgt im allgemeinen eine Zunahme des Spißenwinkels bei beiden Geschlechtern von Norden nach Süden; die Tiere von Gibraltar sind aber wieder sehr fach? Die Reihe ist, nach der Größe ge= ordnet für die  $\overline{d}$ : h c d b a g und für die  $\frac{6}{5}$ : h e d c b g f a; die Differenz der Mittel je zweier Fundorte ist nur bei den folgenden Paaren größer als ihr dreifacher= mittlerer Fehler: a-h  $(\partial^2)$ , g-h  $(\partial)$ , a-c  $(\partial)$ , a-d  $(\partial)$ , a-e  $(\partial)$ ; etwa der  $2^1$ <sup>2</sup> fache mittlere Fehler:  $a-c$  ( $d$ ),  $a-d$  ( $d$ ),  $d-f$  ( $9$ ),  $a-g$  ( $9$ ).

Anders wieder bei *Carabus rugosus*, Hier beträgt:

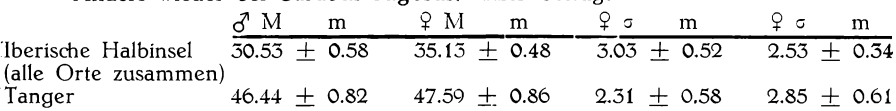

Es wurden untersucht von der Iberischen Halbinsel 17  $\delta$ , (Variationsbreite 22.75° bis 33.75°), 28 9 (Var. Breite 31.50° bis 41.50°), von Tanger 8  $\delta$  (Var. Breite 42.75° bis 49.50°) und  $11 \nvert \nvert$  (Var. Breite 44.00° bis 51.25°).

Es ist also hier das  $\widehat{Y}$  steiler geböscht als das  $\widehat{\delta}'$  und zwischen den Käfern beiderseits der Straße von Gibraltar ein sehr großer Unterschied, der durch die Differenz der Mittel für die  $\delta$  = 15.91  $\pm$  1.00 und für die  $\frac{1}{2}$  = 12.46  $\pm$  0.99 zum Ausdruck kommt.

Die Variationsbreiten der 45 bezw. 19 Stück überkreuzen einander gar nicht, so daß aus Geschlecht und Böschungswinkel eines jeden einzelnen Tieres sein Vater= land erschlossen werden kann?

Versuche, aus dem Längen \* Höhen \* Index der Flügeldecken (Taf. Nr. I, Fig. 4: AB: CD, sowie aus dem relativen Abstand des Flügeldecken-Scheitels (D) von der Spiße (ebenso: AC:AB) weitere brauchbare Kriterien zur Unterscheidung der Formen von *Carabus melancholicus* und *rugosus* von den einzelnen Fundorten be\* rechnen zu können, sind mehr oder weniger fehlgeschlagen.

Hingegen finden sich z. T. ausgesprochene Unterschiede zwischen den Populationen von *Carabus melancholicus* inbezug auf die absolute. Länge der Flügeldecken (an der-Naht-gemessen); sie beträgt jm Mittel in (Millimeter Leu • • »//orml/ b; • Stück \*\*\* ■ *r ' ■* ......... *<sup>S</sup>* M ' f E 'rtC :! ~ ■'■■¥ f f 9

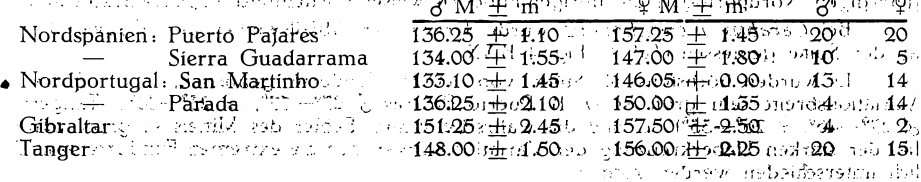

Daraus geht hervor, daß beim  $\delta$  2 getrennte Formen unterschieden werden können: eine kleine aus dem Norden (Puerto Pajares, Sa. Guadarrama, San Martinho, Parada) und eine große aus dem Süden (Gibraltar, Tanger); diese beiden Formen gehen mit der Färbung parallel, nicht aber mit dem Flügeldeckens Spitzenwinkel. — Bei den  $\frac{6}{7}$  sind derartige Größenunterschiede nicht auffällig.

Carabus macrocephalus Dej. bildet in der Nordwestecke der Iberischen Halbinsel eine Lokalform, die sich durch "breiteren Kopf" unterscheidet.

Lines Constanting and an experimental matter in the constant method of  $\overline{d}$ ,  $10\sqrt{2}$  der gewöhnlichen Form von  $A =$  Puerto Pa-<br>jares (Asturien) und ebenso viele der großköpfigen Form von  $B =$  Andara (Picos de Europa), alle in coll. O. Vogt. Es beträgt das Mittel bei folgenden Indices.

- $\mathbf{D}$ Kopfbreite (hinter den Augen): kleinster Halsschildlänge
- II) größte Halsschildbreite: kleinster Halsschildlänge<br>III) Flügeldeckenlänge: kleinster Halsschildlänge
- 

IV) größte Flügeldeckenbreite: kleinster Halsschildlänge

- V) Kopfbreite: größter Halsschildbreite
- VI) größte Flügeldeckenbreite: größter Halsschildbreite

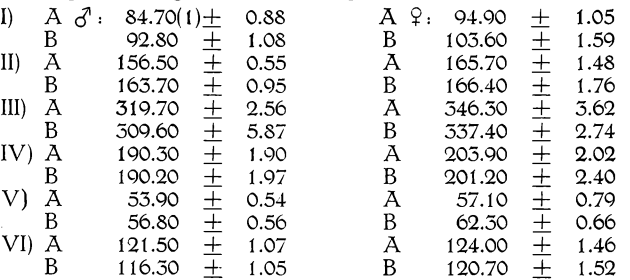

Als brauchbare Indices erwiesen sich also nur I) (Differenz:  $\delta = 8.10 + 1.39$ ,  $\varphi = 8.70 \pm 1.91$ ) und V) (Differenz:  $\delta = 2.90 \pm 0.78$ ,  $\varphi = 5.20 \pm 1.03$ ), ferner<br>nur bei den  $\delta$  der Index II) (Differenz:  $\delta = 7.20 \pm 1.10$  und VI) (Differenz:  $\delta =$ 5.20  $\pm$  1.50), bei den  $\frac{1}{2}$  von Index II) und VI) sowie bei den Indices III) und IV) überhaupt war die Differenz nicht mindestens dreimal so groß wie der mittlere Fehler oder sogar kleiner als dieser.

Bei Abgrenzung der beiden Formen unter Zuhilfenahme von reicherem Material und von mehr Fundorten wären also nur Index I) und V) zu berücksichtigen.

#### Korrelation.

Zwei Merkmale der gleichen Käferart können entweder unabhängig von einander variieren oder in gewisser, mehr oder weniger vollkommener Wechselbeziehung

(Korrelation) stehen course a based in the carrying of the all of the Sherian Die oben besprochene Population von Chrysomela partans aus Krummhübel wurde auch auf die Farbung des Halsschildes untersucht. Vergleichen wir die auf die dort angegebenen 21 Farbenklassen emtfallenden Stücke inbezug auf die Halsschild-Färbung mit der Flügeldecken-Färbung, so serhalten wir folgende. 2/ Reihen sower och and  ${\rm H}$ alssen $\ldots$  - domor $\ldots$ mesko $q_4$  og $\gamma'$ 16.5 s $\ldots$  opdifizion opding an spark of  $q_4$  ,  $\beta$  and  $q_2$  and  $\ldots$  ) பெண்..<br>Fluoeld.."—ஊப்டாஸ் கு 39 ஜீமித் - மையாம் மாத் மற்பது தேர்க்கிற்க இடமாடு மா மா Klasse $\approx$  1  $^{195}2^{51}3^{13}4^{11}5^{11}6^{11}7$  $8 - 9 - 10 - 11 - 12$ 13 14 15 16 17  $21$  $18<sup>′</sup>$  $19^\circ$  $20^{\circ}$ 

(F). Namlich P Kopfbrette t Halsschildlange 15 84/70:1001 (19). The Research of the Context of the Context of Sep resemblicit coles i na bartus

Wir erkennen eine sehr große Uebereinstimmung zwischen beiden Körper» teilen, indem die betreffs der Flügeldecken zur kupfrigen bzw. grünblauen Erbform gehörigen Stücke alle ausnahmslos auch betreffs des Halsschildes zu dieser Form ge\* hören! Die einzelnen Stücke haben aber nicht stets genau die gleiche Farbennuance auf Halsschild und Flügeldecken, wie nachstehende Tabelle zeigt (jeßt in Stückzahl, nicht in Prozent) :

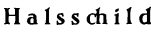

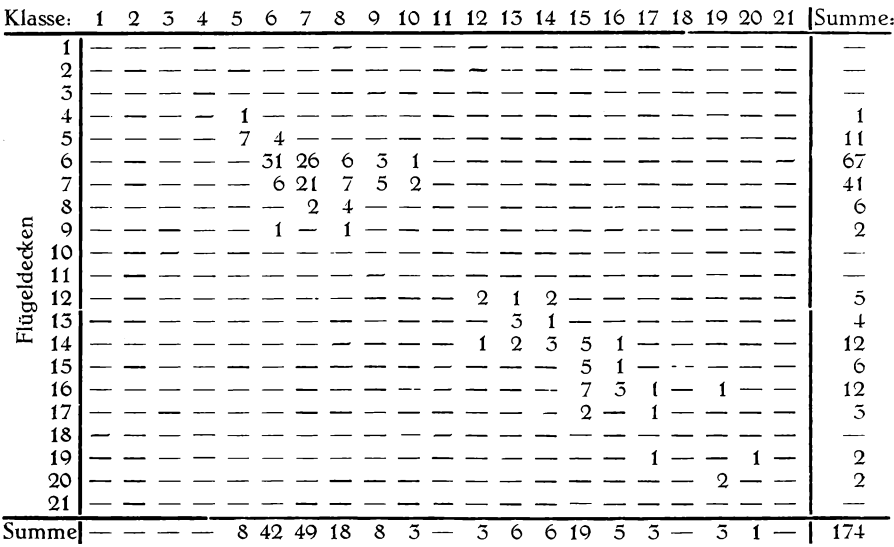

Im allgemeinen entspricht also z. B. bei der kupfrigen Form einem schwärzlichen Halsschild auch die mehr oder weniger schwärzliche Flügeldecke usw., man kann also aus der Färbung des Halsschildes auf die ungefähre Flügeldeckenfarbe schließen, nicht aber ihre genaue Färbung Voraussagen: das ist eine unvollkommene Korrelation. Eine vollkommene Korrelation wäre vorhanden, wenn mit einer jeden Halsschildfärbung auch nur eine einzige Flügeldeckelfärbung vorkäme, die Zahlen in obiger Tabelle also in einer einzigen Geraden (Diagonale) angeordnet wären. Uebrigens zeigt die Tabelle wieder sehr schön die klaffende Lücke zwischen den beiden Erbformen.

Ebenso ist es bei der auch bereits besprochenen Adalia bipunctata von Lichter= felde; die Zeichnung des Halsschildes kann man in 13 Klassen einteilen (Taf. I, Fig. 2), die aber wie die häufigsten Flügeldecken\*Abänderungen von *Coccinella decempunctata* (s. o.) nicht alle direkt aus einander ableitbar sind. Wir haben vielmehr 2 Reihen vor uns, eine mit breitem und eine mit schmalem seitlichem Streifen, Klasse 1-9 und 10-13; wie die nachfolgende Tabelle (wieder in Stücken statt in Prozent) zeigt, gehören alle Stücke der "roten Form" *(bipunctata)* der ersten, alle Stücke der "schwarzen Form" *(sexpustutata)* der zweiten Reihe der Halsschildzeichnung an, also ein weiterer Unter« schied der beiden Erbformen.

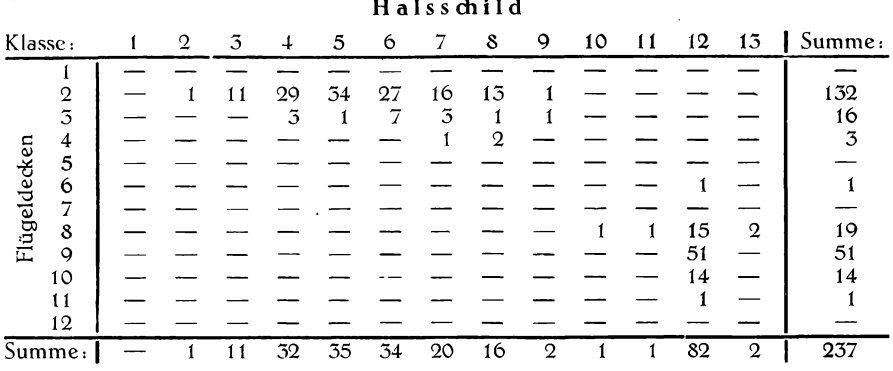

Das gleiche gilt von Coccinella decempunctata, bei der ich 6 Klassen der Halsschildzeichnung (Taf. I, Fig. 7) unterschieden habe, davon Klasse 1 mit einem bei den folgenden Klassen nicht wieder auftretenden Randpunkte (diese bilden also ein Beispiel organien Krassen inductrienten untertructur van Zeichnungs-Dialation bei gleichzeitiger Reduktion eines Teiles der Zeichnungs-Dialation bei gleichzeitiger Reduktion eines Teiles der Zeichnung). In der Population von Finken

#### Flügeldecken

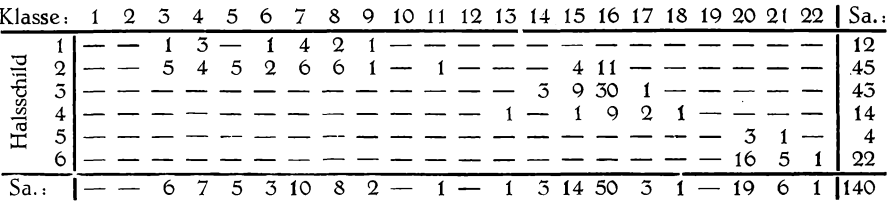

Auch hier entsprechen den Hauptformen der Flügeldeckenzeichnung gewisse Hauptformen der Halsschildzeichnung; in Gandersheim ist diese Uebereinstimmung nicht so ausnahmlos:

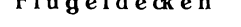

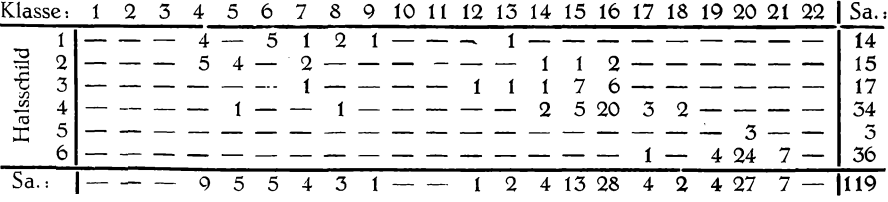

Zonitis quadripunctata F. hat 2 schwarze Flecken auf jeder Flügeldecke, deren Größenausdehnung in gewisser Korrelation zueinander steht. 46 Stück aus Tischkan in Turkestan (2. 6. 1909, in coll. O. Vogt) ergaben bei Einte

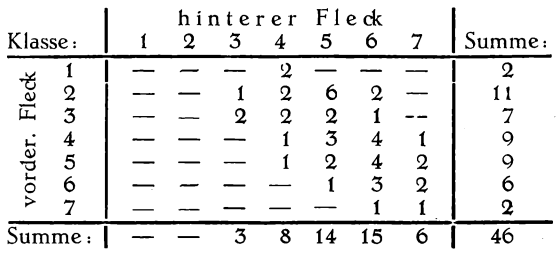

Die Korrelation ist sehr unvollkommen, immerhin aber so weit regelmäßig, daß man die Anordnung der Kombinationen längs einer Geraden erkennen kann, die sich etwa von "vorderer Fleck = 2, hinterer Fleck =  $3^{1/2}$ " nach "vorderer Fleck =  $5^{1/2}$ , hinterer Fleck  $= 7<sup>*</sup>$  hinzieht (1).

*Macrosiagon bimaculata F.* wurde auf die Schwärzung der normalerweise gelbroten Teile an Kopf, Brust, Hinterleib und Halsschild untersucht. 175 Stück von den oben genannten ( 2 Stück hatten keinen Kopf?) ergaben, daß eine Schwärzung des Hinterleibes stets erst dann eintritt, wenn die Brust restlos schwarz ist, ebenso eine Schwärzung des Halsschildes erst bei ganz schwarzer Unterseite (Brust und Abdomen) einseßen kann; die Abänderungen von Brust, Hinterleib und Halsschild lassen sich also in einer einzigen Reihe darstellen, während die Schwärzung des Kopfes nur in um vollkommener Korrelation zu dieser Körperfärbung steht. Tafel I, Fig. 5 zeigt durch die Ziffern, welche Teile in den einzelnen Klassen 1 - 6 des Kopfes, 1 - 1 0 des Körpers geschwärzt sind (Klasse 5 hat z. B. die mit 1, <sup>2</sup> , 3, 4 und 5 bezeichneten Körperstellen schwarz; vgl. auch die Abbildung der einzelnen Abänderungen in Vogt, Zeitschr. f. ges. Neur. u. Psych., ci, S. 813 [1926]). Es wurden folgende Kombinationen festgestellt:

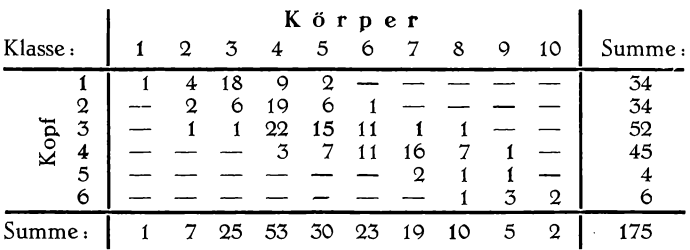

Auch hier folgen die Abänderungen noch ziemlich einer geraden Linie (der Diagonalen), es hat aber den Anschein, als ob diese Linie im Anfang gegen die 18 Stück der Kopfklasse 1, Körperklasse 3, hin etwas geknickt wäre.

Bei *Akis granulifera SoL* ist dieser Knick noch viel deutllicher zu erkennen. Untersucht wurde die Zahl der Chitin-Tuberkel der linken Flügeldecke zwischen der dorsalen Längsrippe und der seitlichen Längsrippe (= dorsales Feld) und zwischen

**<sup>(</sup>l) Die graphische Konstruktion dieser Linie nach Galton und ihre Berechnung nach Bravais ausein» anderzusefcen, würde hier zu weit führen; man findet sie bei Johannsen, 1- c-, S\* 250 ff,, oder Lang\* . c-, S. 36\$ ff.**

dieser und dem seitlichen Rande der Flügeldecke bei Rückenansicht (= laterales Feld) bei 189 Stück aus verschiedenen Gegenden Portugals (coll. O. Vogt); dabei ergaben sich folgende Beziehungen: laterales Feld

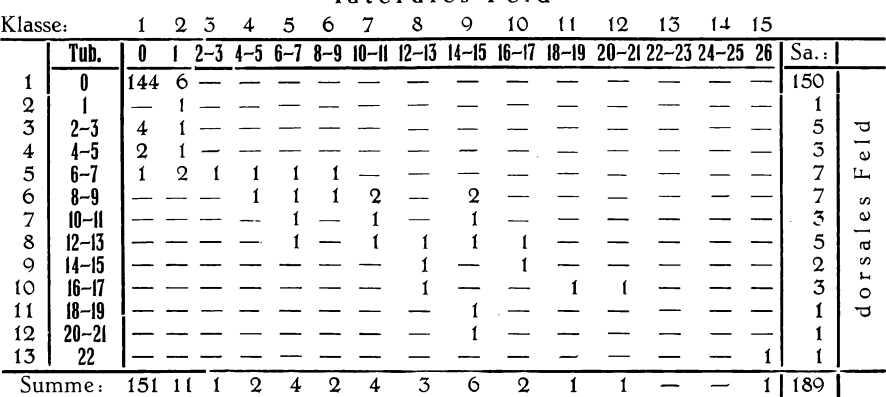

Man gewinnt den Eindruck, als ob die lateralen Tuberkel in ihrer Entwicklung zurückgehalten wären, bis die dorsalen Tuberkel etwa die Zahl 7 erreicht haben; dann aber setzen auch sie ein, nehmen rascher an Zahl zu als die dorsalen und holen sie schnell ein, worauf beide Tuberkelserien etwa im Verhältnis 1:1 zunehmen. Diese unterbrochene Korrelation ist m. W. bisher noch nicht beobachtet worden, und eine Publikation weiterer ähnlicher Beispiele wäre sehr erwünscht.

Betrachten wir noch kurz die geographische Anordnung der Formen inbezug auf die Tuberkelzahl in den beiden Feldern (1/- bedeutet: 1 im lateralen, 0 im dorsalen Feld) und die Stärke der dorsalen Flügeldecken-Rippen, geschätzt in 6 Klassen ( $1 = 0$ b= solet,  $6 =$  sehr kräftig vortretend).

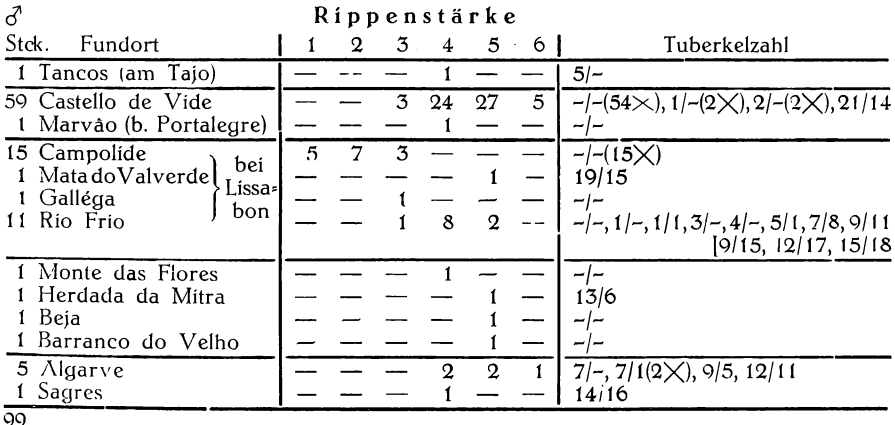

96

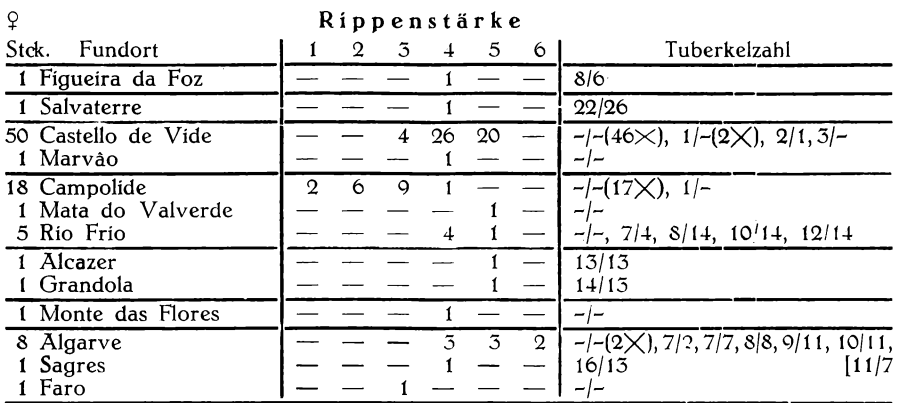

 $\overline{90}$ 

Soweit eine brauchbare Stückzahl vorliegt, sieht man, daß die durchschnittliche Rippenstärke und Tuberkelzahl an den einzelnen Orten verschieden ist (u. zw. für beide Geschlechter stets gleich), eine Beziehung zur allgemeinen geographischen Lage der Orte ist aber nicht zu erkennen.

#### Ergebnisse.

Durch variationsstatistiche Untersuchungen an willkürlich herausgegriffenen Käfergruppen konnte trotz z. T. wenig zahlreichen Materiales festgestellt werden:

1) Einzelne Populationen sind einheitlich, d. h. die betreffende Art bildet kon tinuierlich in einander übergehende, um eine häufigste Mittelform ziemlich symmetrisch gruppierte Abanderungen, die jede für sich nicht erblich, und wenigstens z. T. milieubedingt sind (*Plagiodera persiolor*).

2) Andere Populationen sind zusammengesetzt, d. h. die betreffende Art besteht aus 2 (Chrysomela parians, Adalia bipunctata) oder mehreren (Coccinella decem*punctata)* Hauptformen, zwischen denen morphologische Bindeglieder fehlen oder selten sind, die sich (wo untersucht) als erbliche, aber miteinander unter Aufspaltung kreuzende "Rassen" erwiesen haben, und die in verschiedenem, nicht beeinflußbarem Verhältnis die einzelnen Populationen zusammenseten.

5) Unter günstigen Isolationsbedingungen lebende Lokalformen überkreuzen einander in ihrem extremen Variationsbreiten oft mehr als diese nebeneinander lebenden Erbformen (Alphasida).

Ferner wurde der relative Wert verschiedener Merkmale für die Abgrenzung von Lokalrassen untersucht (Carabus melancholicus, rugosus, macrocephalus) und das Auftreten einer Abweichung von der normalen geradlinigen Korrelation gleichartiger Merkmale festgestellt (Akis granulifera).

Der Hauptzweck der Arbeit ist aber, die sammelnden Entomologen auf die reichen Ergebnisse aufmerksam zu machen, welche aus solchen relativ einfachen Untersuchungen gewonnen werden können,

© Biodiversity Heritage Library, http://www.biodiversitylibrary.org/; www.zobodat.at

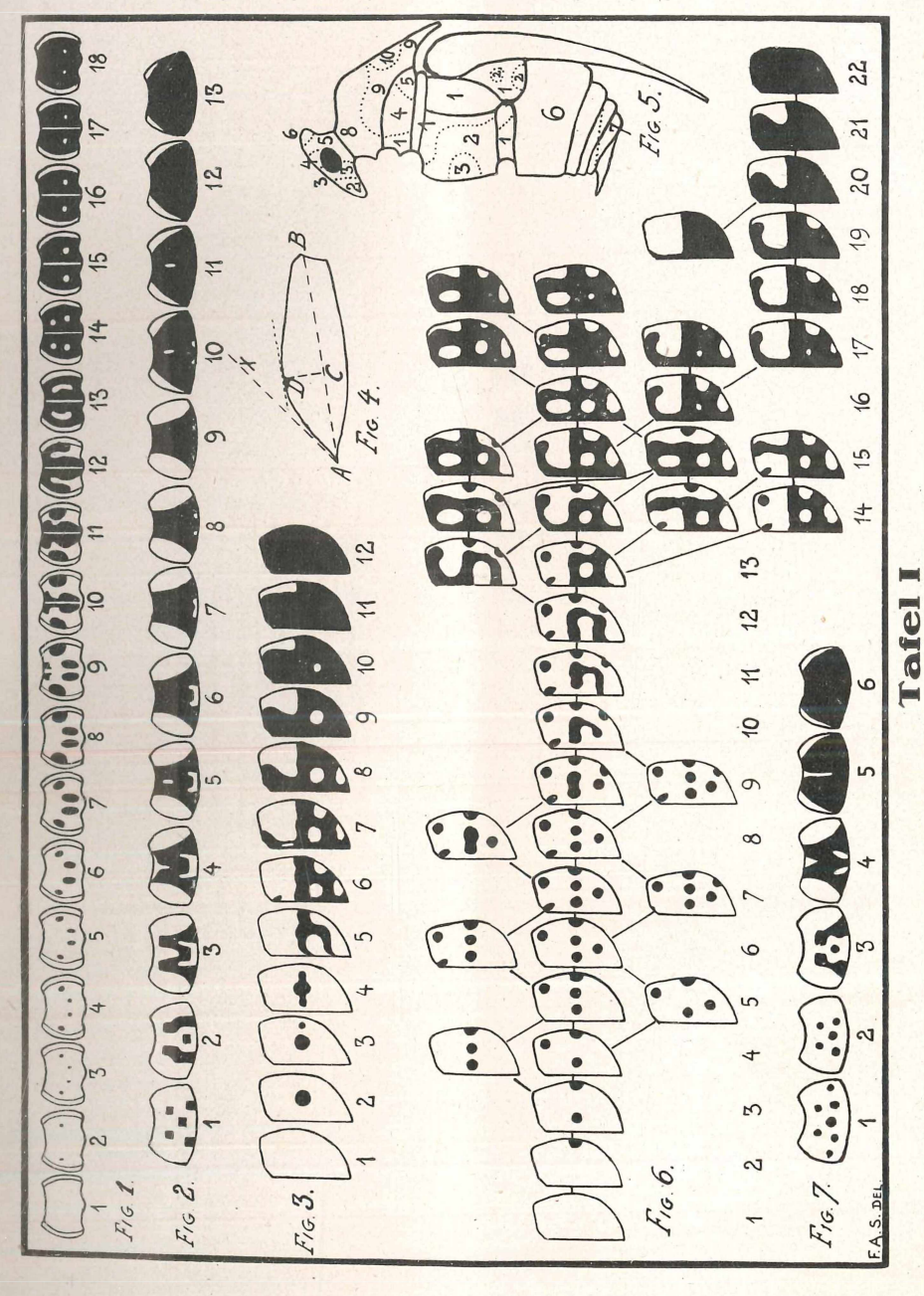

## **ZOBODAT - www.zobodat.at**

Zoologisch-Botanische Datenbank/Zoological-Botanical Database

Digitale Literatur/Digital Literature

Zeitschrift/Journal: [Entomologische](https://www.zobodat.at/publikation_series.php?id=21006) Zeitschrift

Jahr/Year: 1926/27

Band/Volume: [40](https://www.zobodat.at/publikation_volumes.php?id=58601)

Autor(en)/Author(s): Schilder Franz Alfred

Artikel/Article: Variationsstatistische Studien an Käfern. Eine Einführung in bisher an Insekten wenig angewandte [Untersuchungsmethoden](https://www.zobodat.at/publikation_articles.php?id=397786) 75-96